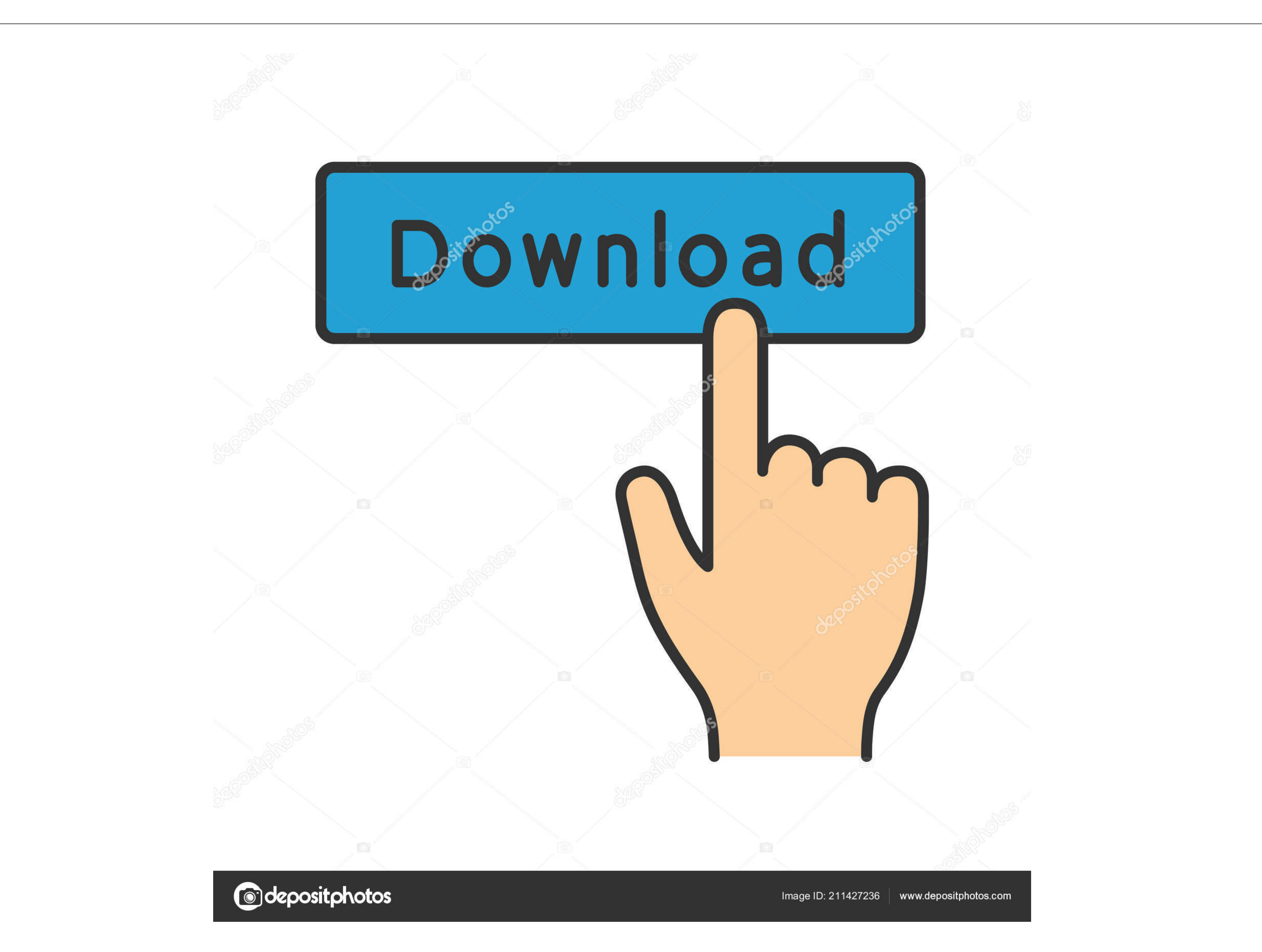

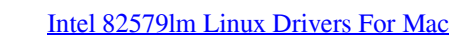

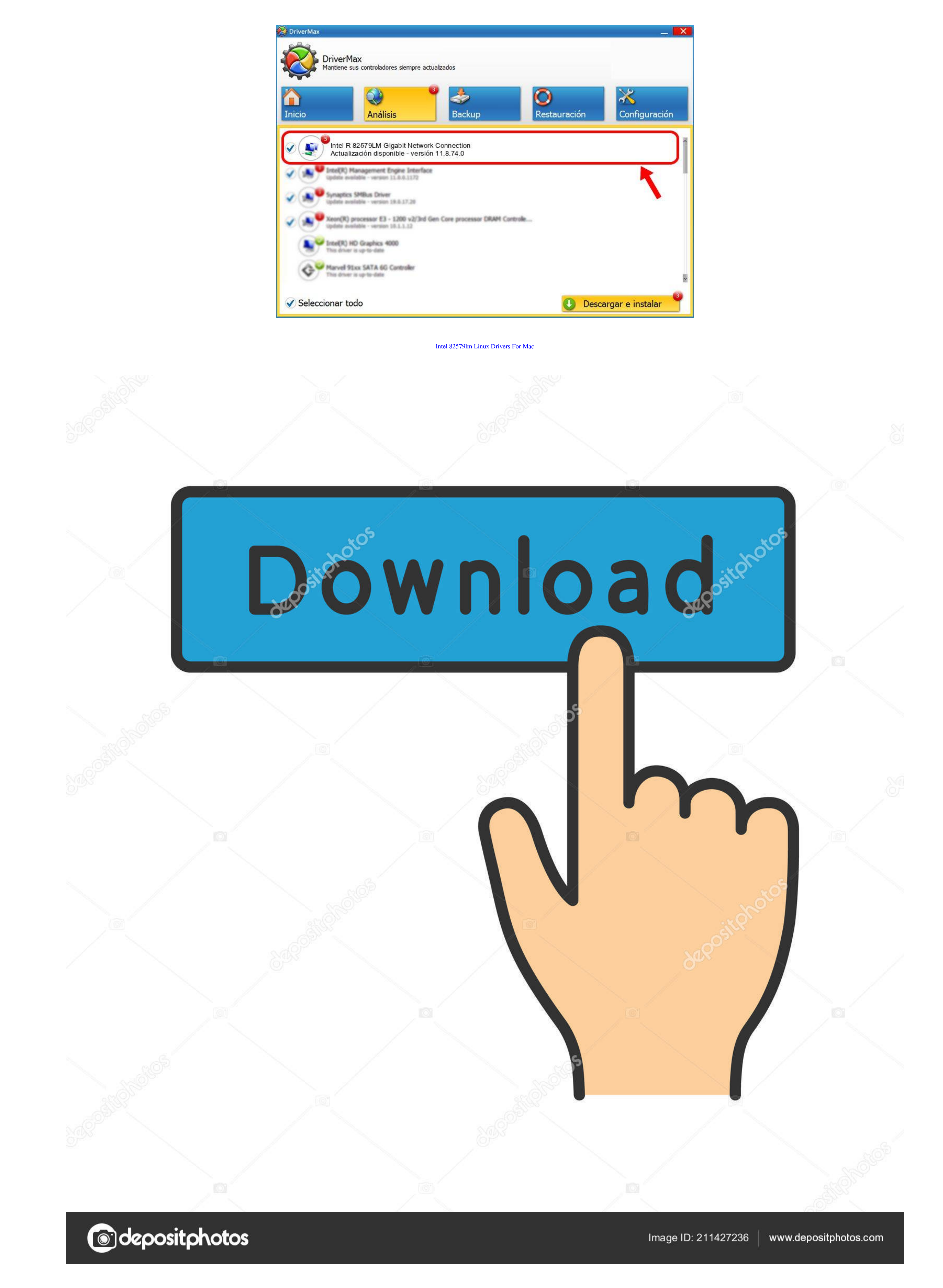

[370 708888] e1000e 0000: 00: 19 0 eth0: Detected Hardware Unit Hang: [370 708888] TDH [370.. 0 eth0: Detected Hardware Unit Hang: [372 707753] TDH [372 707753] Ime\_stamp [372 707753] ime\_stamp [372 707753] TDH [372 707753

708888 ] time\_stamp [ 370 708888 ] next\_to\_watch [ 370 708888 ] jiffies [ 370 708888 ] next\_to\_watch.

## **intel linux drivers**

intel linux drivers, intel linux drivers ubuntu 18.04, intel linux drivers wifi, intel linux drivers wifi, intel linux drivers install, intel ax 200 drivers linux, intel graphics drivers, kali linux intel graphics drivers

5 to 3 8 0 35 It did not happen before with either 3 5 nor 3 2 kernels The frequency of the error is about 1-2 times a day.. I am also seeing these problems with this adapter Both on the board in this bug report and on the

## **intel linux drivers wifi**

86A 0052 2013 0708 1336) Kernel is 3 12 7 in my case It might be easier to reproduce if you are forwarding packets from one adapter to another (routing) - at least that is what it looks like here.. Status [ 372 707753 ] PH

## **intel ax200 drivers linux**

I have a second machine with the same board and kernel/driver combo which does not exhibit the behavior.. Intel Drivers For LinuxIntel 825791m Linux Drivers For Mac OsNov 28, 2011 - 00:19.. 1 (from kernel-pae-3 4 6 to 3 12